## Tibco TCA-TIBCO-BUSINESSWORKS Exam

**TIBCO BusinessWorks Certified Associates** 

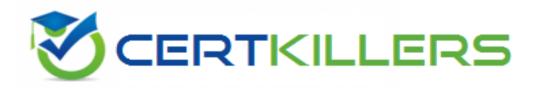

Thank you for Downloading TCA-TIBCO-BUSINESSWORKS exam PDF Demo

You can Buy Latest TCA-TIBCO-BUSINESSWORKS Full Version Download

https://www.certkillers.net/Exam/TCA-TIBCO-BUSINESSWORKS

#### Version: 4.0

| Question: 1                                                                                                    |                           |
|----------------------------------------------------------------------------------------------------|---------------------------|
| Select the 2 types of modules that are available in TIBCO Busi                                                             | inessWorks. (Choose two.) |
| <ul><li>A. Application Module</li><li>B. BusinessWorks Module</li><li>C. Shared Module</li><li>D. Package module</li></ul> |                           |
|                                                                                                    | Answer: A, C              |
| Question: 2                                                                                                    |                           |

An application you have created with activation set to Single AppNode is deployed into an AppSpace consisting of two AppNodes (A1 and A2). One of the administrators accidentally stops AppNode A1. What is the expected behavior of your application?

- A. The application is stopped on A2, and no requests are processed
- B. The application will be activated on A2, and requests are processed.
- C. The application will be activated on A2, but no requests are processed.
- D. The application is standby on A2, and no requests are processed.

| Answer: B |
|-----------|
|           |

#### Question: 3

Which two statements are true about the fault tolerance feature of TIBCO ActiveMatrix BusinessWorks applications? (Choose two.)

- A. Managed fault tolerance requires persistence mode to be set to memory, while non-managed fault tolerance requires persistence mode to be set to group.
- B. Managed fault tolerance requires persistence mode to be set to group, while non-managed fault tolerance requires persistence mode to be set to datastore.
- C. Managed fault tolerance supports checkpointing. while non-managed fault tolerance does not support checkpointing.
- D. Managed fault tolerance requires activation mode to be set to Single AppNode. while non-managed fault tolerance requires activation mode to be set to Multiple
- E. In managed fault tolerance. AppNodes are aware of other AppModes in the AppSpace. while in non-managed fault tolerance. AppModes are unaware of other AppModes in the AppSpace.

|                                                                                                    | Answer: B, E                    |
|----------------------------------------------------------------------------------------------------|---------------------------------|
| Question: 4                                                                                                    |                                 |
| In order to secure the access to the REST API of the TIBCO ActiveMat file controls the setting that enables security and which types of pass                                                                                                    | •                               |
| A. The setting is controlled in bwagent.tra, and the passwords are according to the controlled in bwagent.                                                                                                    | cepted in OBF, MD5, and CRYPT   |
| B. The setting is controlled in bwagent.ini, and the passwords are acc format.                                                                                                    | cepted in OBF, MD5, and CRYPT   |
| C. The setting is controlled in bwagent.ini, and the passwords are according to the controlled in bwagent.ini                                                                                                    | cepted in SHA, PKCS5 and CRYPT  |
| D. The setting is controlled in bwagent.tra, and the passwords are according to the passwords are according to the passwords | cepted in SHA, PKCS5, and CRYPT |
|                                                                                                    | Answer: A                       |
| Question: 5                                                                                                    |                                 |
| What file packages all modules into individual JAR files?                                                                                                    |                                 |
| A. XSD                                                                                                    |                                 |
| B. XML<br>C. BWP                                                                                                    |                                 |
| D. EAR                                                                                                    |                                 |
|                                                                                                    | Δnswer· D                       |

#### Thank You for trying TCA-TIBCO-BUSINESSWORKS PDF Demo

### To try our TCA-TIBCO-BUSINESSWORKS Full Version Download visit link below

https://www.certkillers.net/Exam/TCA-TIBCO-BUSINESSWORKS

# Start Your TCA-TIBCO-BUSINESSWORKS Preparation

Use Coupon "CKNET" for Further discount on the purchase of Full Version Download. Test your TCA-TIBCO-preparatio BUSTNESS WORKSquestions.